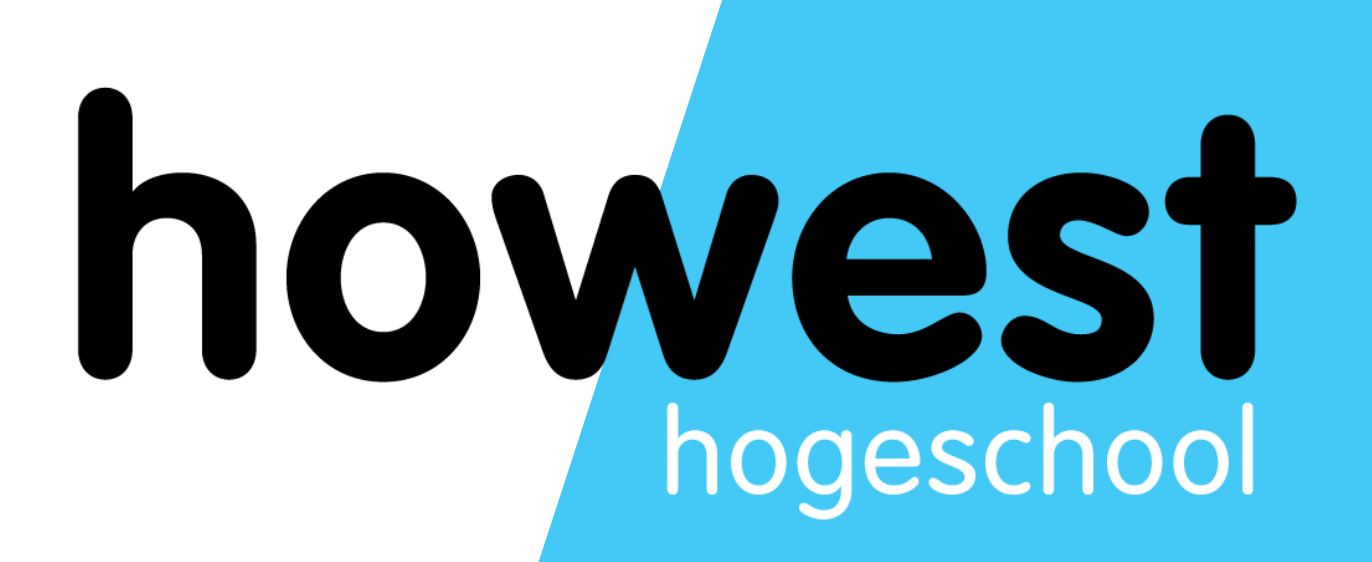

# **Laravel: Eloquent (DB) continued, Validation, Cookies and Sessions**

Web, Mobile and Security Frédéric Vlummens

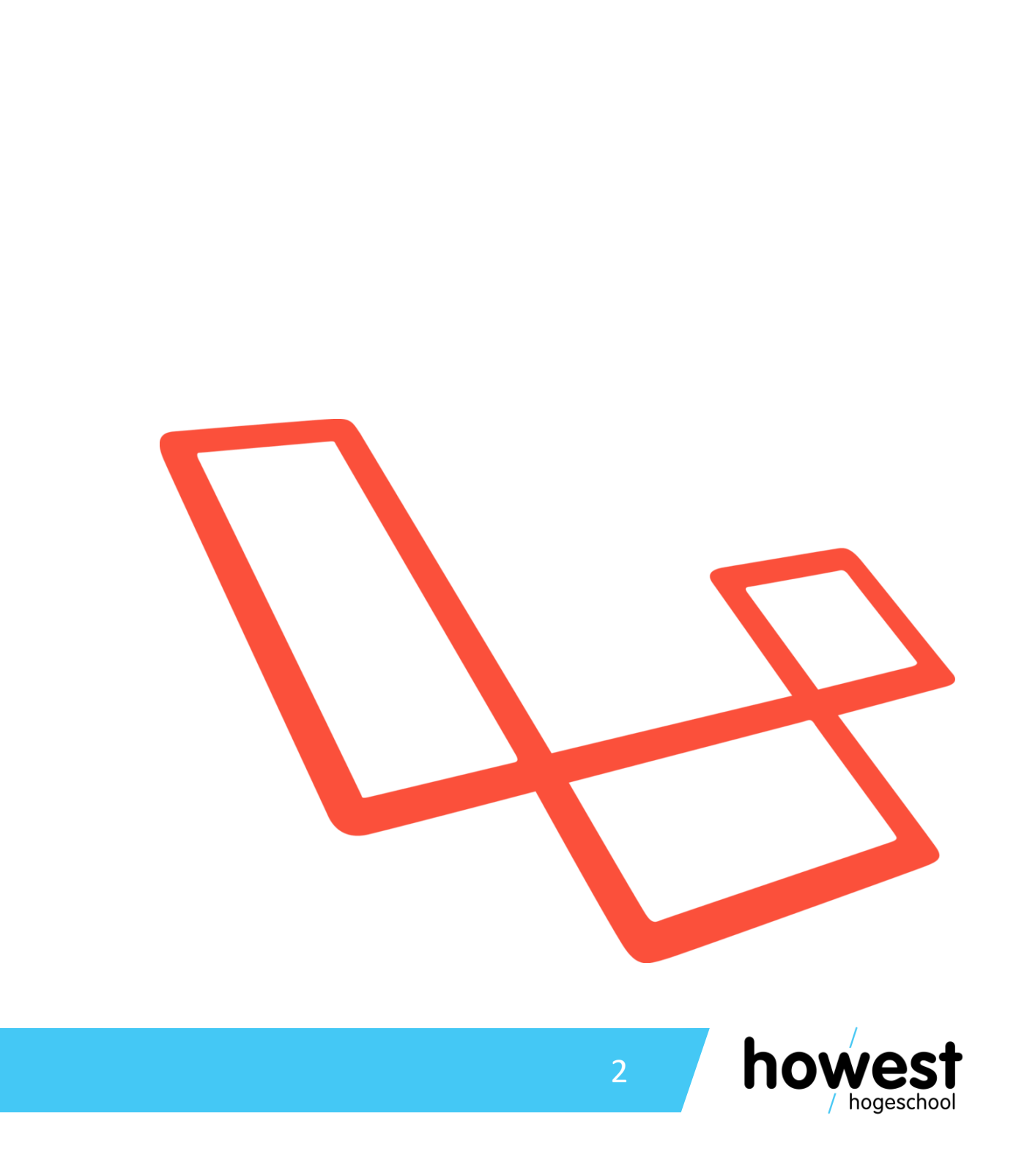

# **Agenda**

- Eloquent: recap
	- Selecting all records
	- Adding a record
- Eloquent use cases
	- Selecting a specific record
	- Updating a specific record
	- Deleting a specific record
- **Validation**
- **Cookies**
- **Sessions**

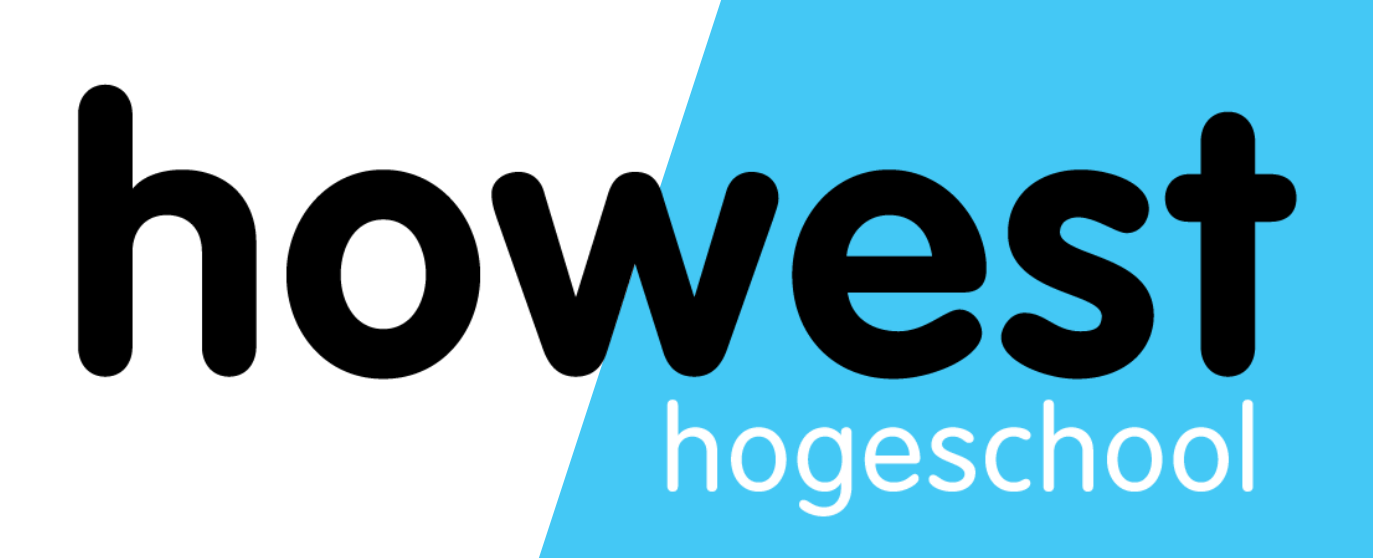

- Eloquent = ORM (Object-Relational Mapper)
- Database tables have corresponding models, used to interact with tables
- We do not write SQL code ourselves, but let Eloquent generate it for us
- Convention over configuration:
	-
	- Table names are plural, corresponding Models singular • Each table has a PK field called id of type INTEGER AUTO INCREMENT • One-to-many relationships are handled in the database by taking singular of table
	- and suffixing foreign key field with id
	- These are conventions: we do not need to explain Laravel the pluralization rules or primary keys
	- As long as we follow the rules, Eloquent knows what to do

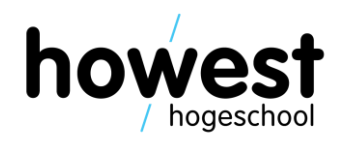

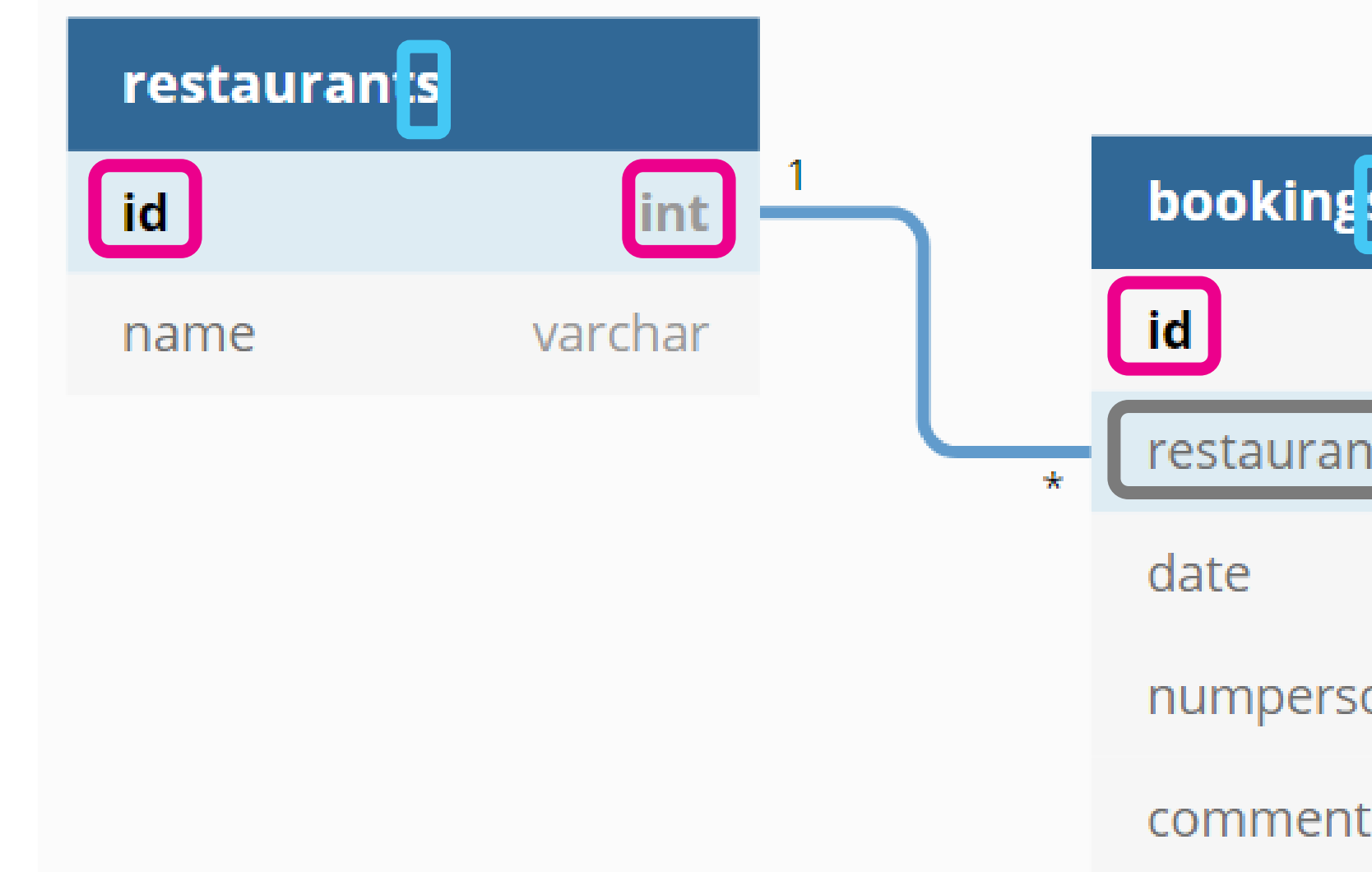

25/03/2020 Web, Mobile and Security – Laravel: Eloquent (DB) continued, Validation, Cookies and Sessions

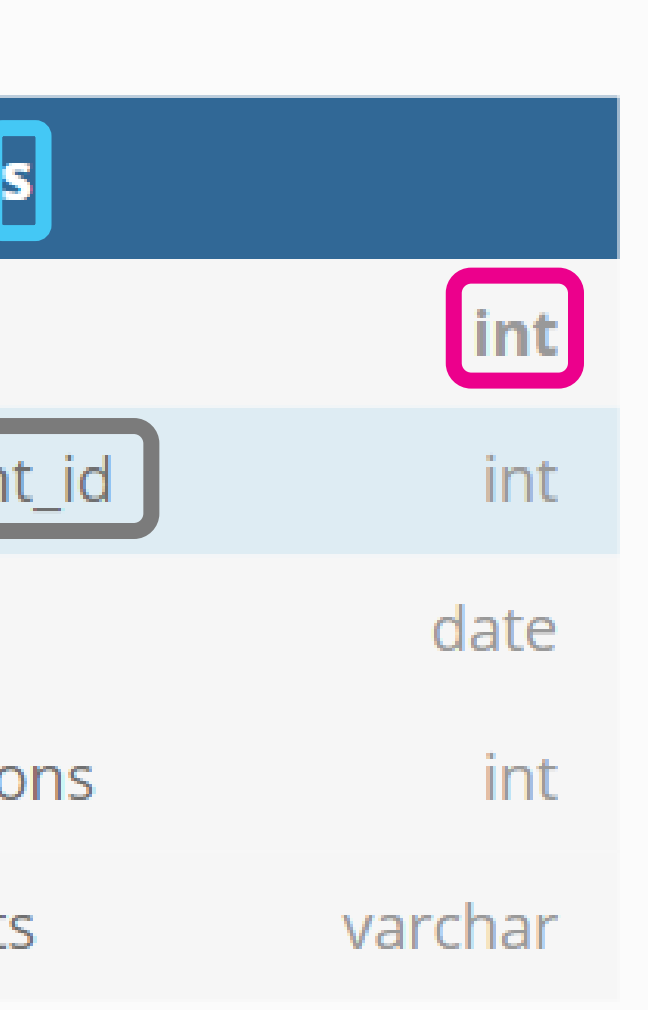

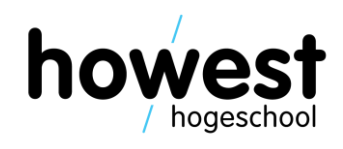

### Database table names are pluralized

Primary keys are auto increment integers called id

For 1 to many relationships, the foreign key name consists of the related table name in singular, suffixed by \_id

25/03/2020 Web, Mobile and Security – Laravel: Eloquent (DB) continued, Validation, Cookies and Sessions

Selecting all records using all():

```
function index() {
    return view("booking-form", [
         "restaurants" \Rightarrow Restaurant:: all()
    \ket{)}
```

```
$booking = new Booking();
```
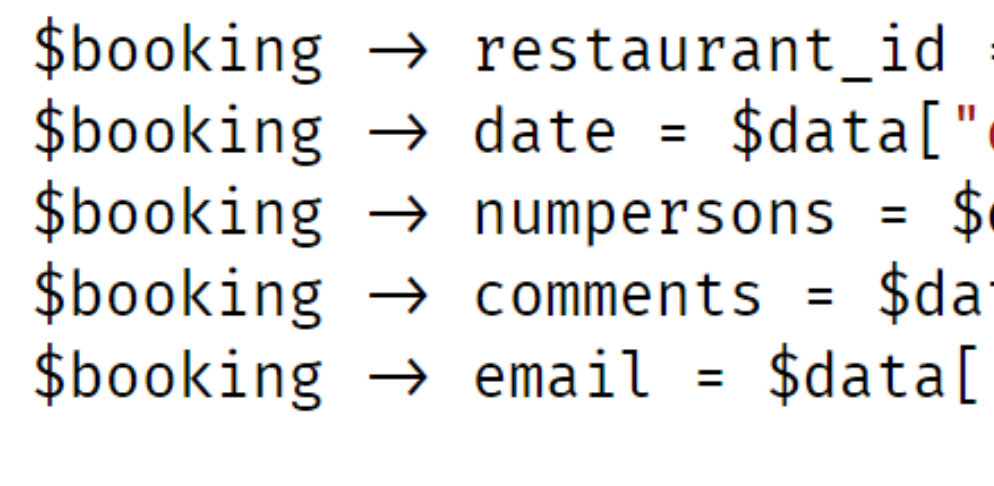

```
$booking \rightarrow save();
```

```
• Adding a specific record
using save():
```

```
= $data["restaurant"];
date"];
data["numpersons"];
ta["comments"];
"email"];
```
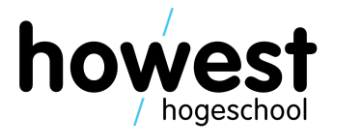

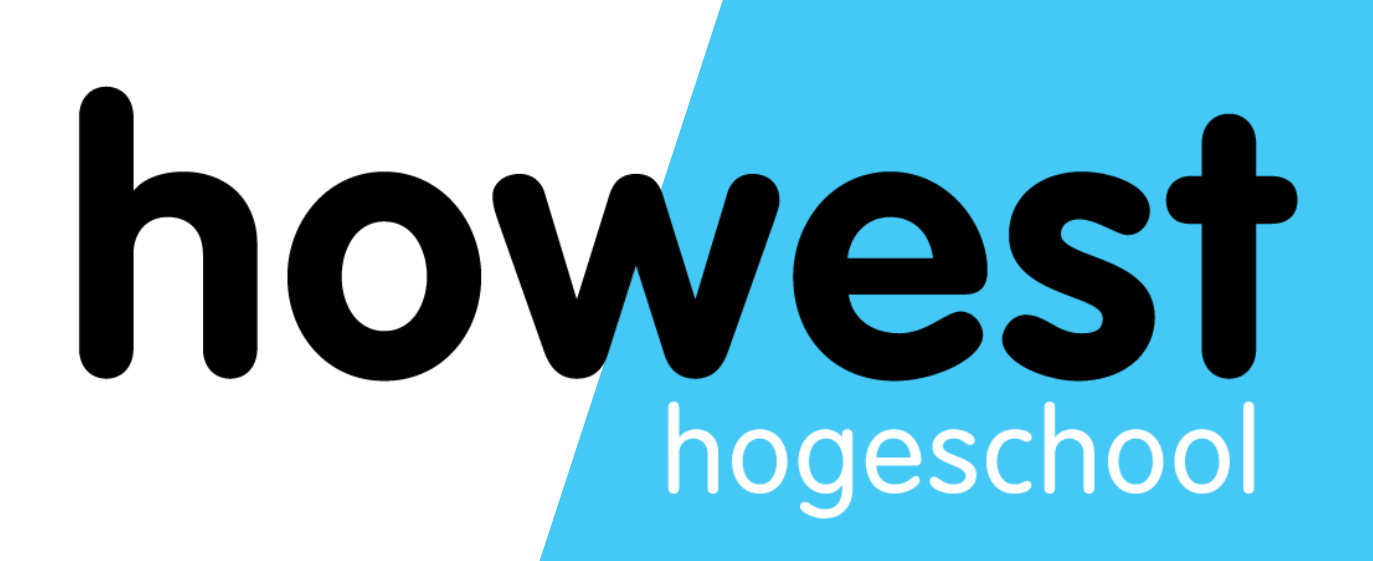

# **Eloquent: additional use cases**

### **Eloquent use cases**

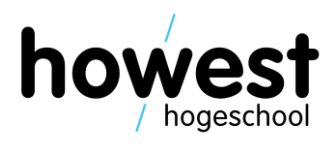

• Using the find() method, select a record based on its primary key

\$restaurant = Restaurant::find(5); // find restaurant with id = 5

Using the save() method, you can also update existing records:

\$restaurant = Restaurant::find(2); // find restaurant with id = 2  $\frac{1}{2}$  restaurant  $\rightarrow$  name = "New name";  $\frac{1}{2}$  restaurant  $\rightarrow$  save();

Using the delete() method, you can delete an existing record:

\$restaurant = Restaurant::find(2); // find restaurant with id = 2  $\frac{1}{2}$  frestaurant  $\rightarrow$  delete();

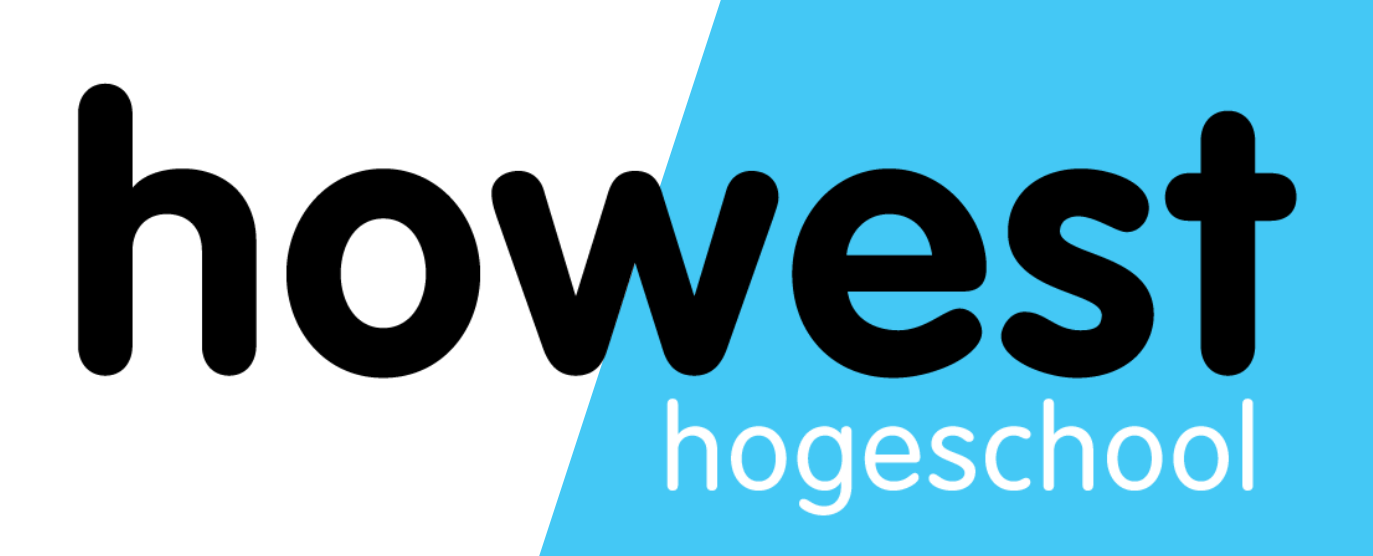

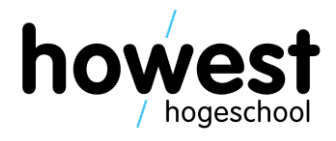

- Validate form input on server-side
- Do not depend on client-side validation only!
- Define rules per parameter
- Rules are combined using the | symbol
- When validation fails, user gets returned to originating view
- \$errors variable can be used to display validation errors

```
function addBooking(Request \frac{1}{2} fequest) \left| \right|\text{\$data = $this \rightarrow validateBooking(\$request);}\frac{1}{2} ...
function validateBooking($request) {
     $rules = ["restaurant" \Rightarrow "required",
          "numpersons" \Rightarrow "required|integer|min:1|max:6",
          "email" \Rightarrow "required email",
          "date" \Rightarrow "required | date | after_or_equal:today",
          "comments" \Rightarrow "string|nullable"
     l;
                  Keys must match name attributes of your form fields\text{\$data = \$request \rightarrow validate(\$rules)}return $data;
```
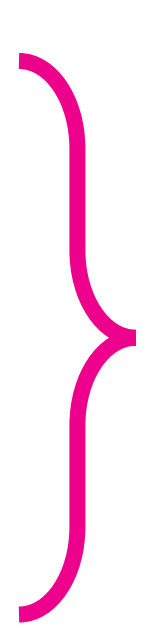

Individual rules per parameter See<https://laravel.com/docs/master/validation>

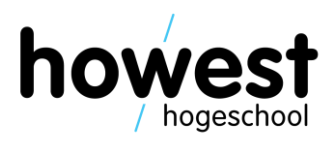

```
function addBooking(Request $request) {
    \text{\$data = $this \rightarrow validateBooking($request)$};$booking = new Booking();$booking \rightarrow restaurant id = $data['restaurant']:$booking \rightarrow date = $data['date"];
    $booking \rightarrow numbersons = $data['numbersons'];
    $booking \rightarrow comments = $data['comments"];
    $booking \rightarrow email = $data["email"];
    $booking \rightarrow save();
```
validate() method returns an associative array, containing all validated values

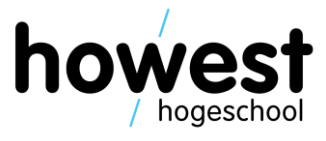

13

## **Validation**

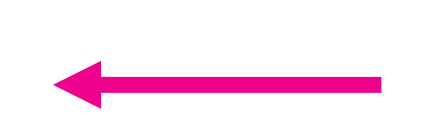

• In Blade file:

 $\langle h2\rangle$ Add a booking $\langle h2\rangle$  $\partial$ if (\$errors  $\rightarrow$  any())  $\leftarrow$  Only if there are errors... <ul class="error">  $\theta$  of oreach (\$errors  $\rightarrow$  all() as \$error)  $\{i\}$   $\{f\}$   $\{error\}$   $\}\$   $\langle$  li> **a**endforeach  $\langle$  ul> **a**endif

…loop over them and print them out

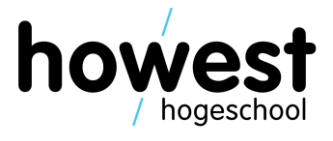

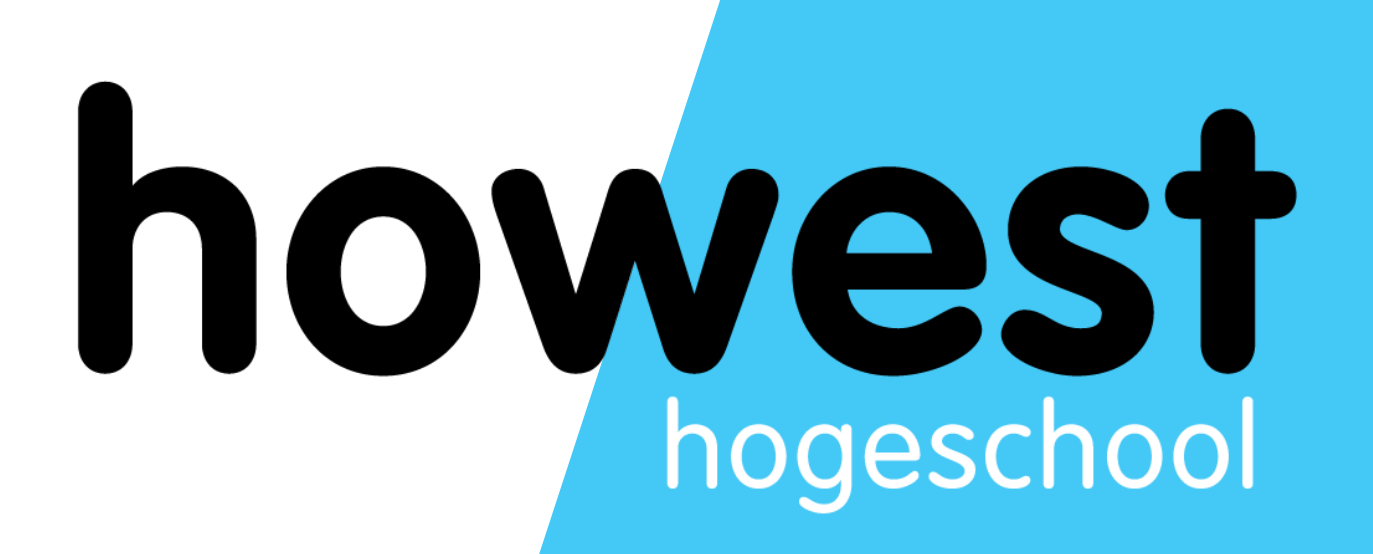

## **Cookies**

## **HTTP = stateless protocol**

- When submitting a form, all previous data is lost
- (Except if we store in database)
- Reason: HTTP is a stateless protocol
- Each request is independent from the subsequent one

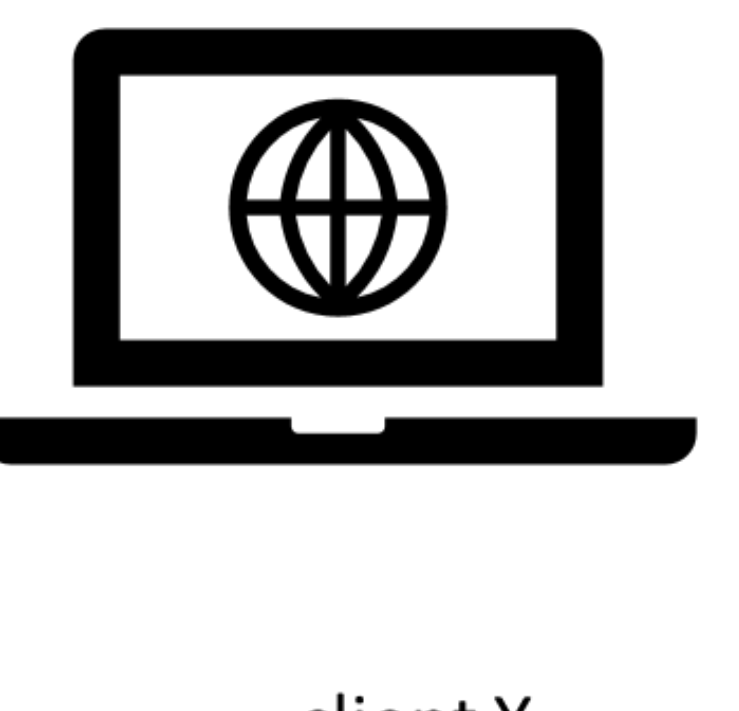

I'm client X, can I please have index?

Hey client X, nice to make your acquaintance. Here is index!

I'm client X, can I please have page2?

Hey client X, nice to make your acquaintance. Here is page2!

client X

25/03/2020 Web, Mobile and Security – Laravel: Eloquent (DB) continued, Validation, Cookies and Sessions

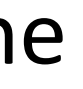

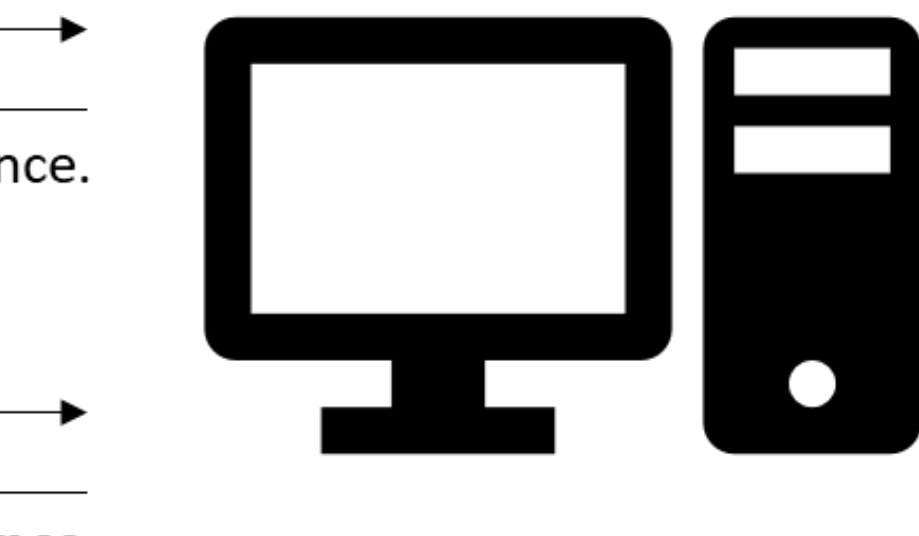

### web server

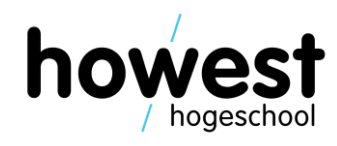

16

### **HTTP = stateless protocol**

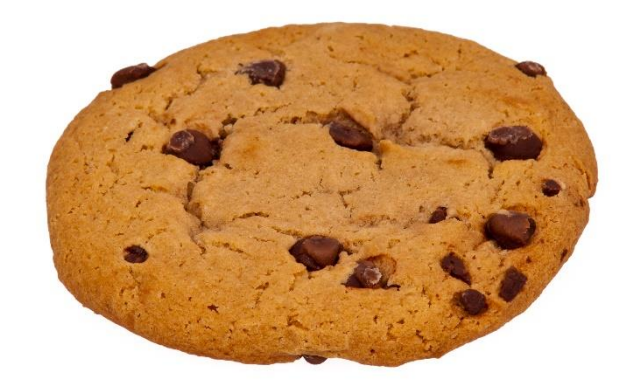

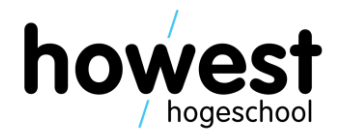

- Somehow, we must make sure our webserver code "remembers" us
- Solutions have been developed:
	- Cookies
	- Sessions

# **Cookie**

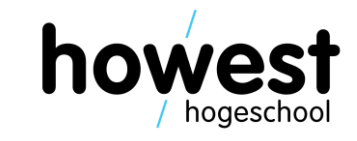

- Small text file
- Sent from website (server) and stored by browser (client)
- Upon each subsequent request, the cookie is sent back to the server
- This way, the server "recognizes" the client from previous requests
- Circumvent the statelessness of the HTTP protocol

## **Cookies in Laravel**

25/03/2020 Web, Mobile and Security – Laravel: Eloquent (DB) continued, Validation, Cookies and Sessions

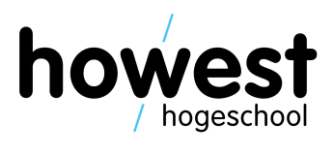

- A cookie has a **name**, **value** and **experiation time**
- We put our cookie in the queue. It will be handled by Laravel and sent back to client via response.

```
function storeRegistration(Request $request) {
    $name = $request \rightarrow input("name");
    $expiration = 60 * 24; // 60 minutes * 24 hours \rightarrow 1 day
    Cookie:: queue("YOUR NAME", $name, $expiration);
```

```
return view("thank-you");
```
## **Cookies in Laravel**

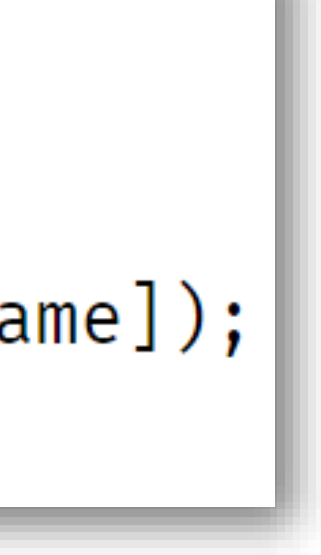

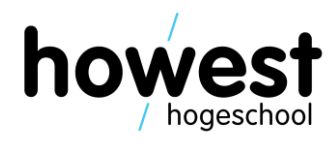

• Retrieving the cookie:

```
function cookieGet() {
    $name = Cookie::get("YOUR_NAME");return view("cookie-hello", ["name" \Rightarrow $name]);
```
### **Cookies: inspecting request – response using Postman**

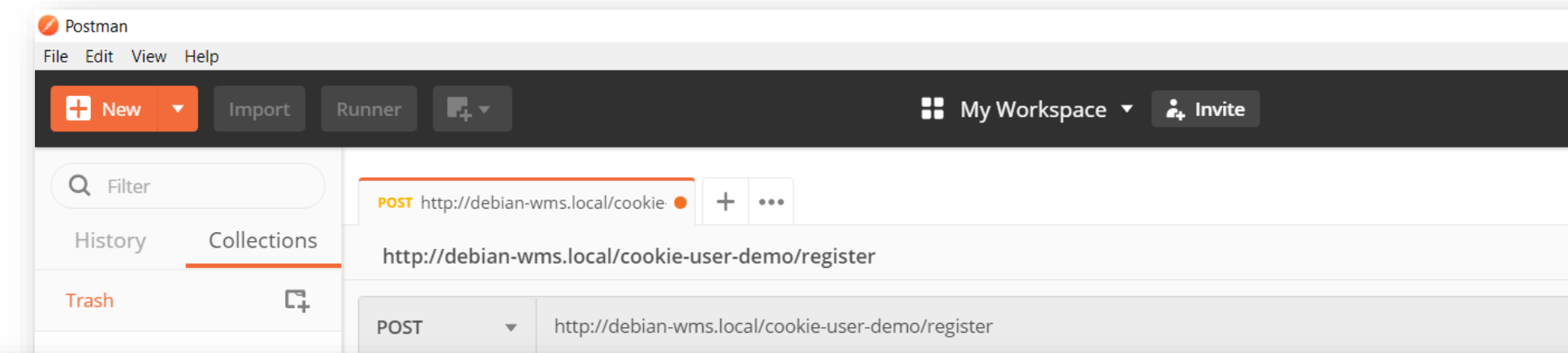

### Set-Cookie → YOUR NAME=eyJpdil6ImR2V1cwZVpSYjhFOWloVjM1RG05N2c9PSIsInZhbHVIIjoiaHV5c092S1Y3N expires=Thu, 07-Mar-2019 18:12:24 GMT; Max-Age=86400; path=/; httponly

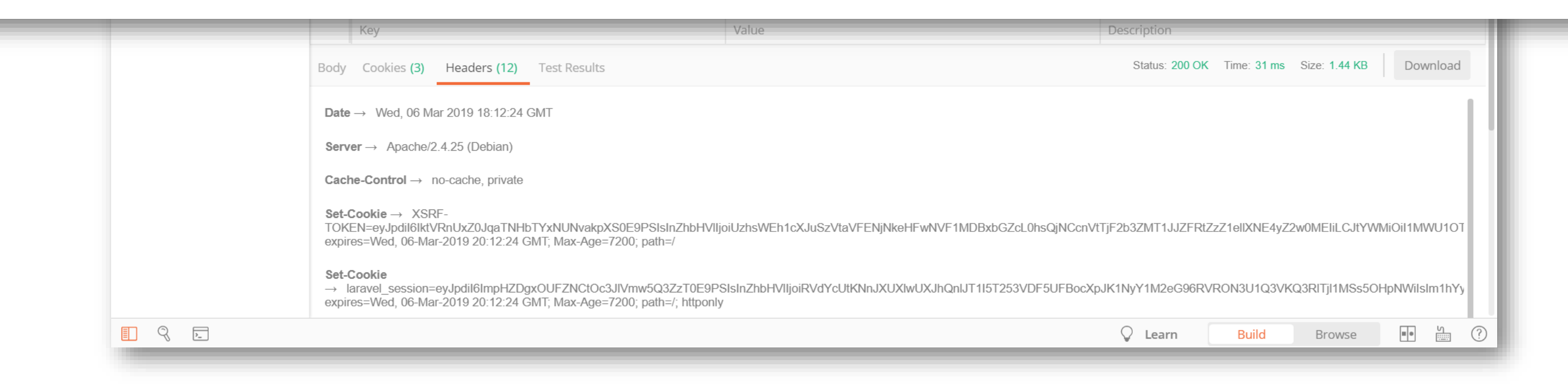

25/03/2020 Web, Mobile and Security – Laravel: Eloquent (DB) continued, Validation, Cookies and Sessions

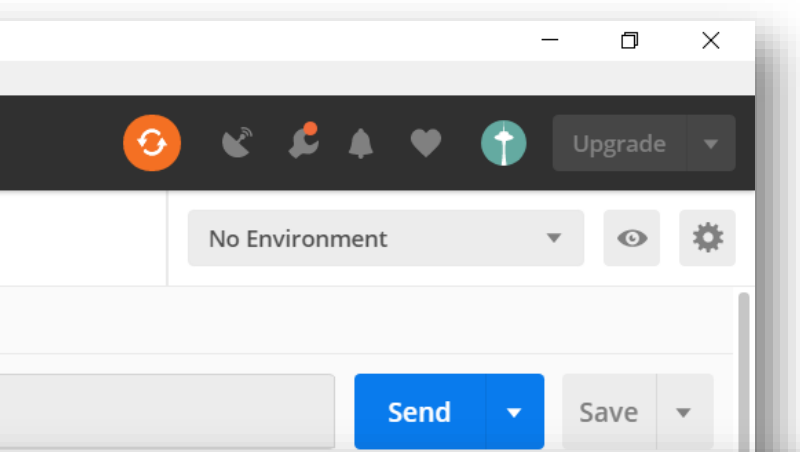

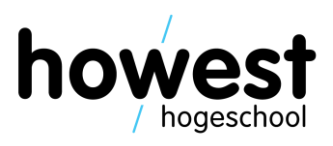

# **Cookies: what about security?**

- Information is stored locally
- Transmitted with each request
- What about confidential data?
- Some solutions:
	- Encryption of cookie value (=default behavior in Laravel)
	- HTTPS

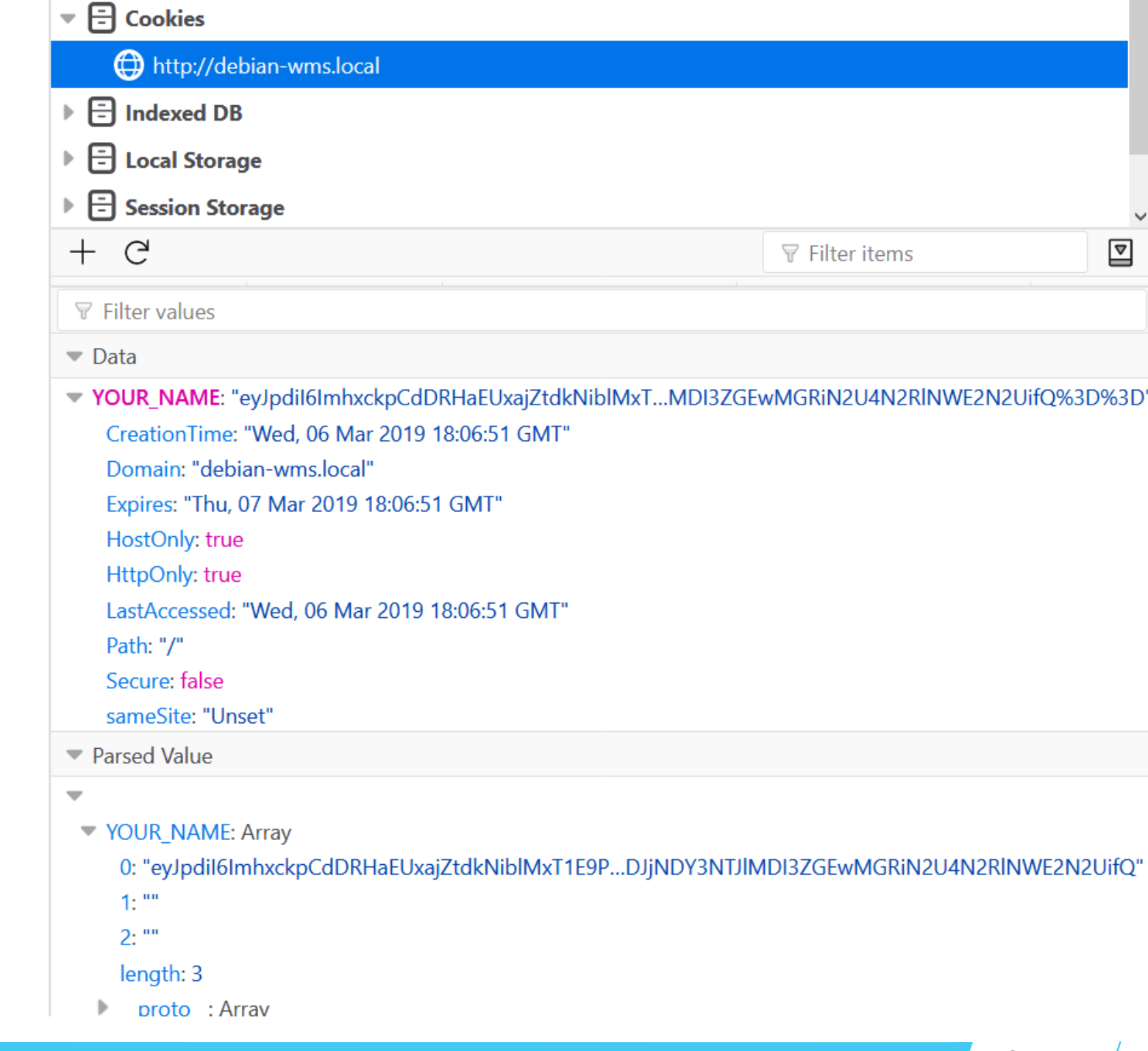

### Visualisation in browser:

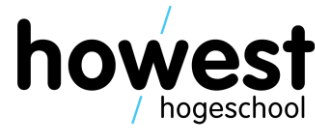

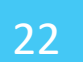

### **Cookies: overcoming statelessness**

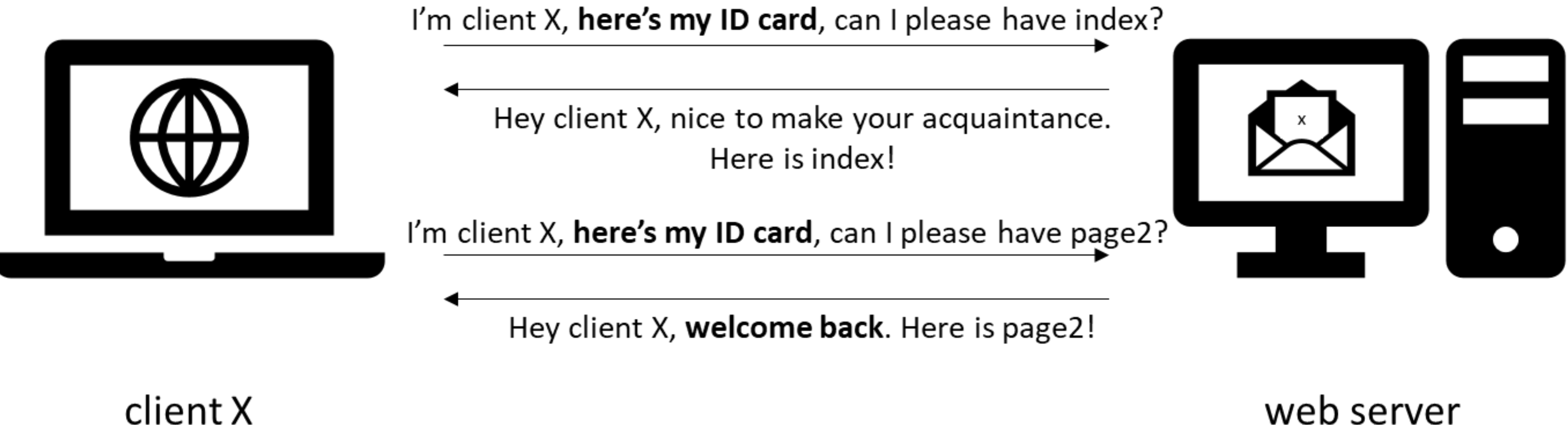

### web server

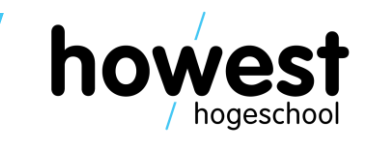

## **Cookies versus local storage**

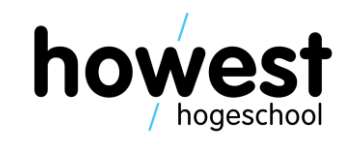

- Key-value pairs (strings)
- Used for local data only
- If you want data in local storage available on server, you need to send it explicitly  $(\Leftrightarrow$  cookies)

Cookies:

- Key-value pairs (strings)
- Used to obtain state in stateless HTTP world
- Transmitted with each Request Response

Local storage:

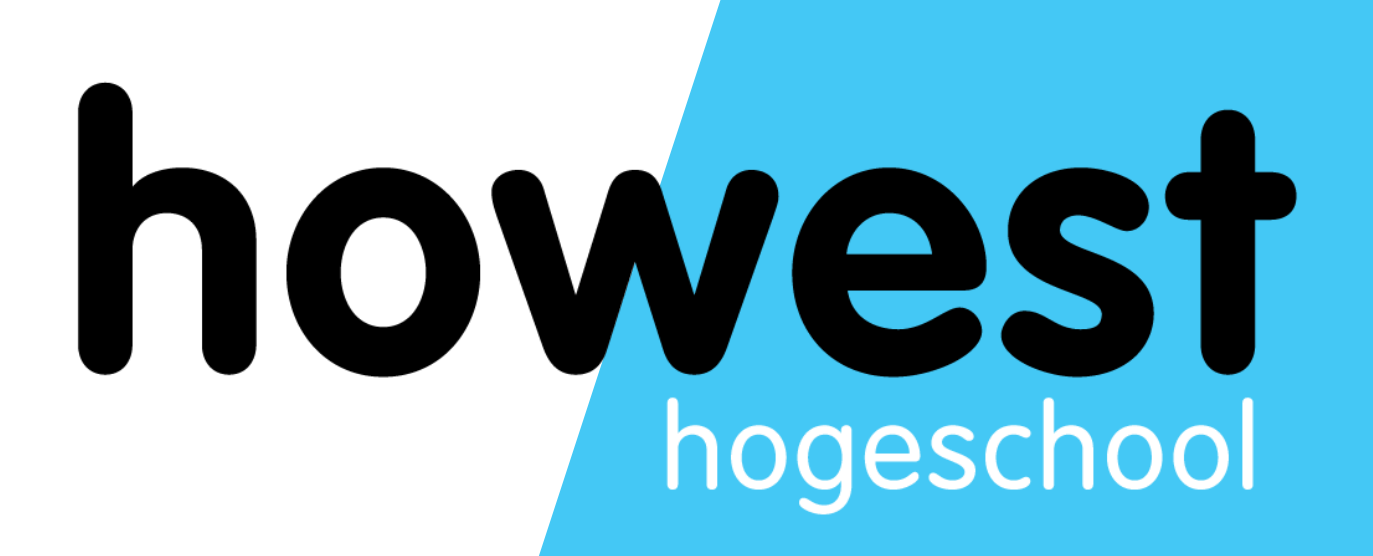

## **Sessions**

## **Overcoming HTTP statelessness**

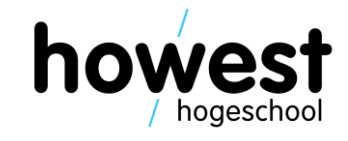

- We now know how to store information in HTTP cookies
- Information is stored on client
- Transmitted to server with each request
- **What if we want to store more data?**
- **Data not to be manipulated at the client side?**
- Examples:
	- Contents of shopping cart
	- Restaurant bookings
- Solution: sessions

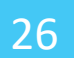

### **Sessions**

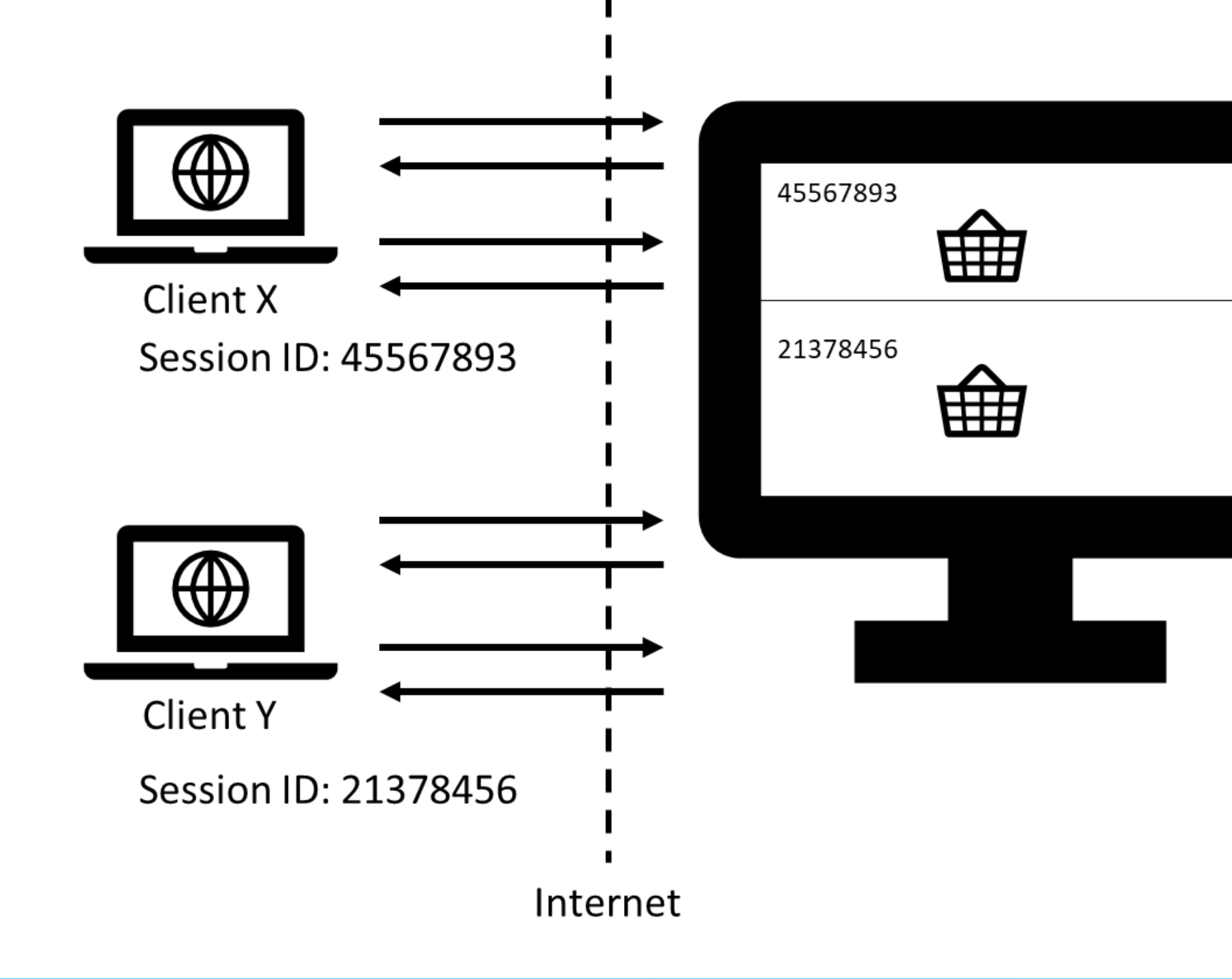

25/03/2020 Web, Mobile and Security – Laravel: Eloquent (DB) continued, Validation, Cookies and Sessions

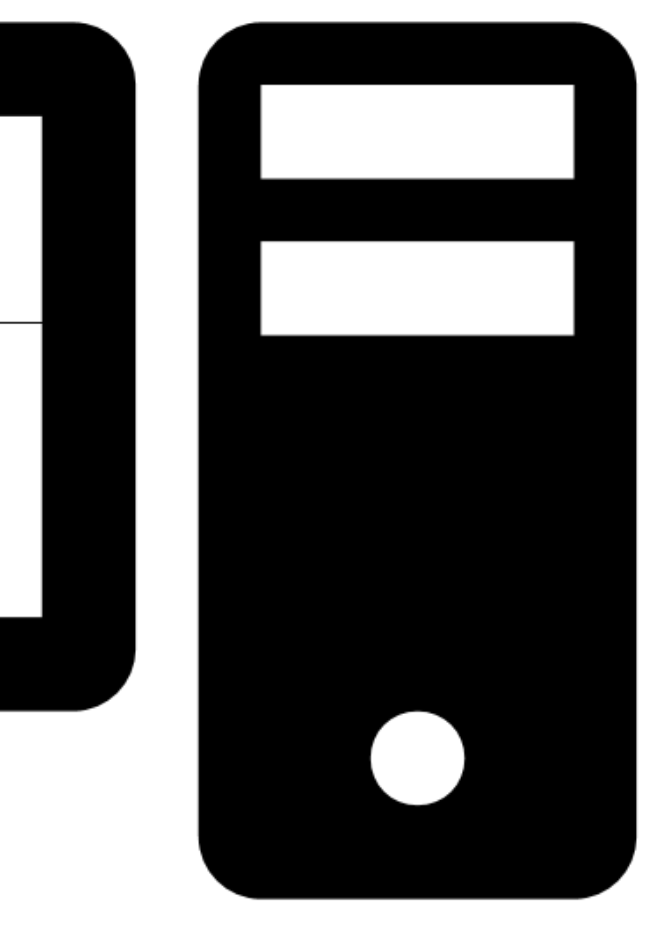

### Server

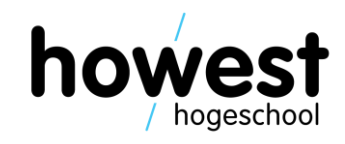

### **Sessions**

25/03/2020 Web, Mobile and Security – Laravel: Eloquent (DB) continued, Validation, Cookies and Sessions

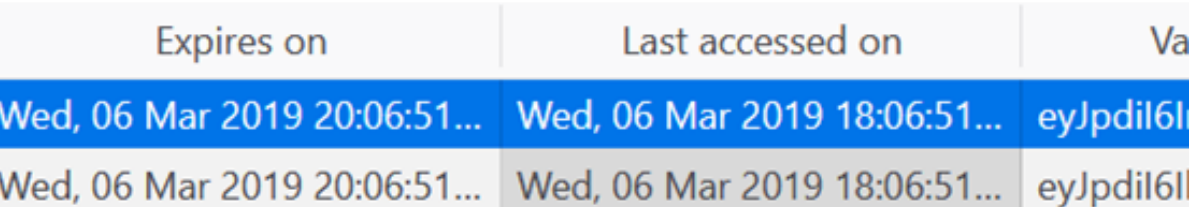

Taravel\_session: "eyJpdil6Im42SmxWcHdHelNqQWRHODJMe...ZDA2YWJjZTRmNjEwZDA0YTMifQ%3D%3D"

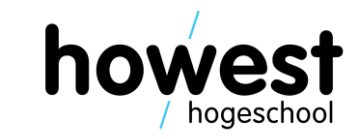

- Each session gets a unique (session) ID
- ID stored, usually in a cookie
- On server side, lots of info can be stored, associated with cookie (e.g. shopping cart)

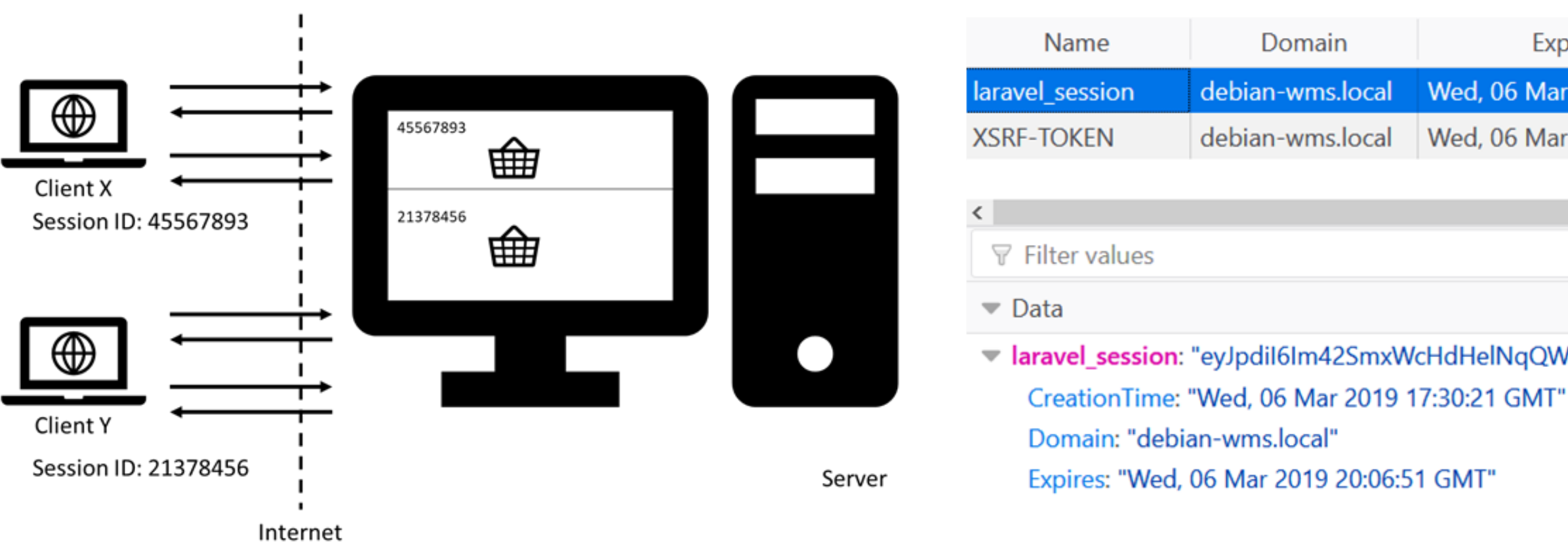

## **Sessions in Laravel**

Store something in the session:

```
function store(Request $request) {
     $item_to_store = $request \rightarrow input("item");\frac{1}{2} request \rightarrow session() \rightarrow put("my-item", $item);
     \frac{1}{2} ...
```
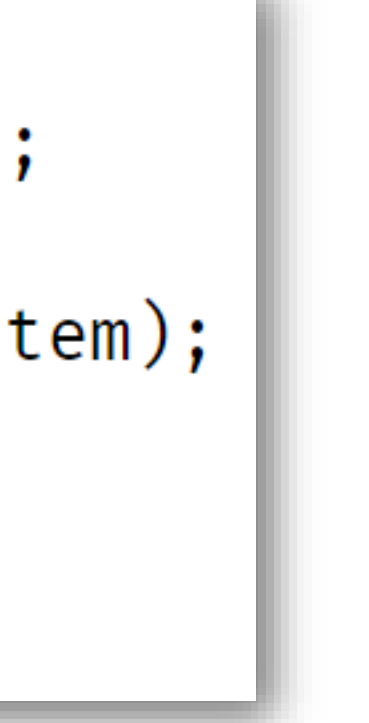

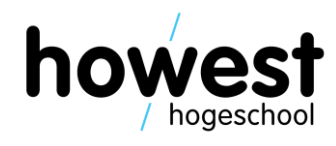

- You obtain a reference to the session via \$request -> session() method
- Each item has a key (here "my-item") and value (here contents of \$item)

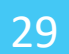

### **Retrieving something from the session**

Retrieving something from the session

```
function retrieve(Request $request) {
     $item = $request \rightarrow session() \rightarrow get("my-item");\frac{1}{2} ...
```
- You obtain a reference to the session via \$request -> session() method
- Retrieve item based on its key

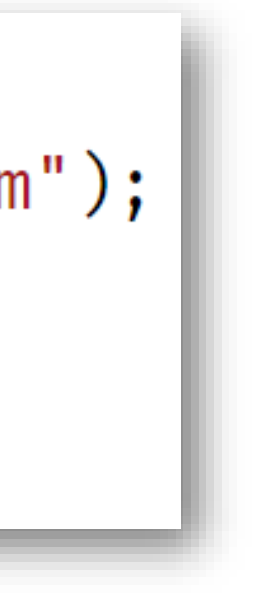

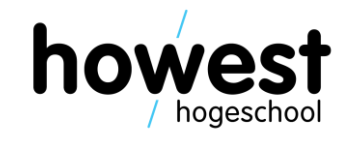

## **Sessions in Laravel**

25/03/2020 Web, Mobile and Security – Laravel: Eloquent (DB) continued, Validation, Cookies and Sessions

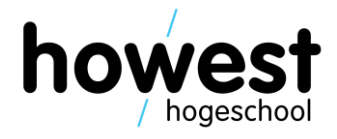

• Keeping list of items (array) in the session

```
function add(Request $request) {
     $item = $request \rightarrow input("item");$items = $request \rightarrow session() \rightarrow get("items");if ($items \equiv null) {
          $items = [];
     $items[] = $item;\frac{1}{2} request \rightarrow session() \rightarrow put("items", $items);
     \frac{1}{2} ...
```
# **More information?**

25/03/2020 Web, Mobile and Security – Laravel: Eloquent (DB) continued, Validation, Cookies and Sessions

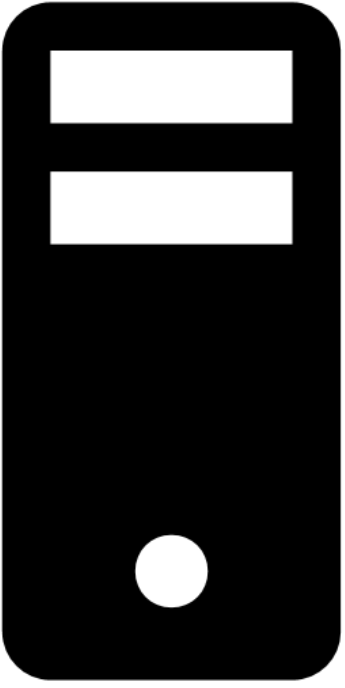

Server

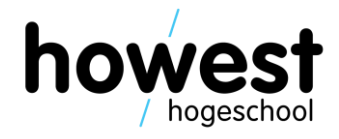

• <https://laravel.com/docs/master/session>

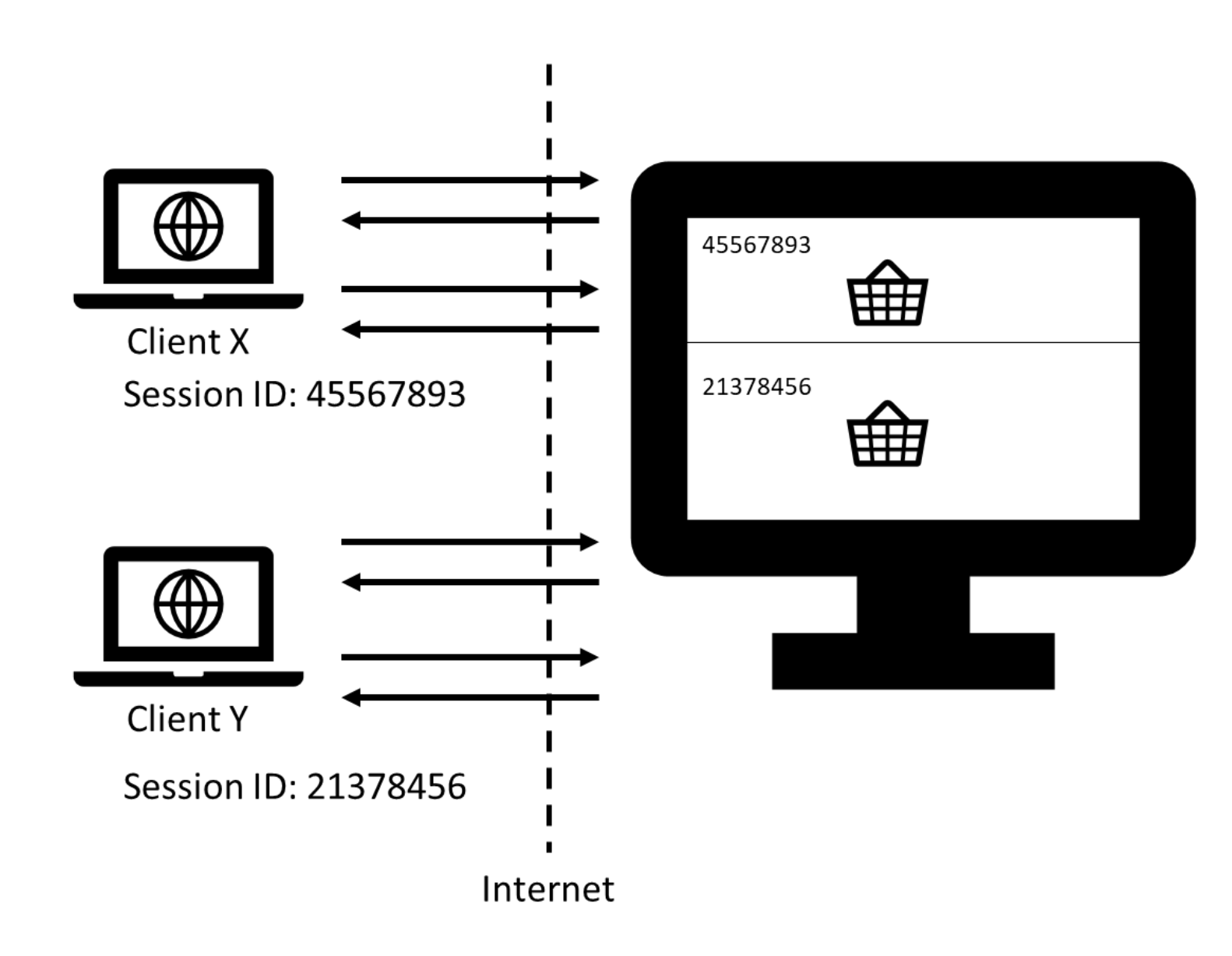

### **Questions?**

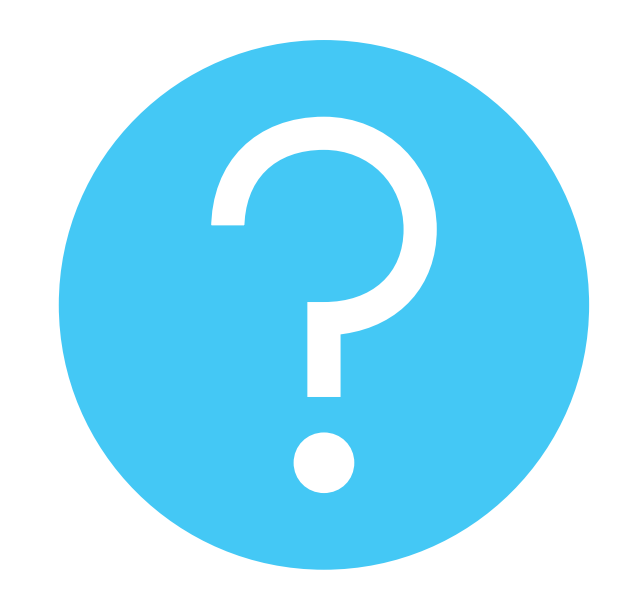

25/03/2020 Web, Mobile and Security – Laravel: Eloquent (DB) continued, Validation, Cookies and Sessions

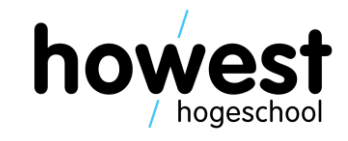